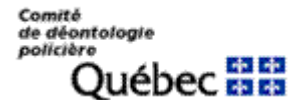

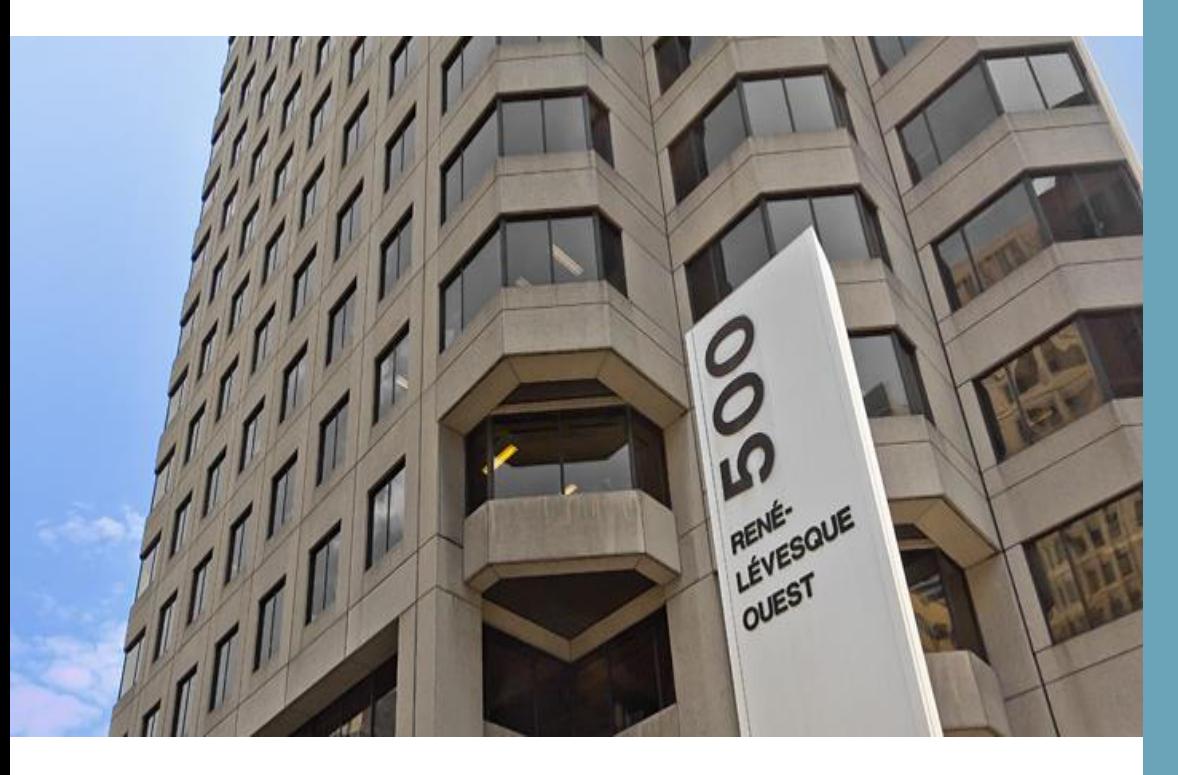

# **GUIDE DU PARTICIPANT POUR LA TENUE D'UNE AUDIENCE À DISTANCE**

### **Contexte**

Ce guide vise à permettre au participant externe (partie, avocat, témoin) de se préparer à une audience à distance en fonction de la solution de visioconférence retenue par le Comité de déontologie policière.

### **En survol...**

**PRÉREQUIS TECHNIQUES**

**RESPONSABILITÉS ET DEVOIRS DES PARTICIPANTS**

**RÈGLES RELATIVES À L'AUDIENCE À DISTANCE**

**DÉCORUM DE L'AUDIENCE À DISTANCE**

**AVANT D'ACCÉDER À UNE AUDIENCE**

Document préparé dans le cadre du projet VTTA – Virage technologique des tribunaux administratifs – JUIN 2020

**Document adapté aux pratiques du Comité de déontologie policière**

### PRÉREQUIS TECHNIQUES

Afin de participer à une audience à distance, le participant doit disposer de :

- 1. Un accès à Internet (haute vitesse de préférence);
- 2. Un ordinateur muni d'une caméra et d'un micro ou, à défaut, un appareil mobile (tablette ou téléphone intelligent);
- 3. Des écouteurs pour éviter les bruits ambiants lors des interventions ou, à défaut, des haut-parleurs;
- 4. Comme avocat, une version numérique des pièces que vous souhaitez déposer selon un moyen qui vous sera communiqué par le Comité;
- 5. De l'application de visioconférence choisie par le Comité.

Note: Afin de vous familiariser avec le logiciel de visioconférence, veuillez consulter le guide de l'application.

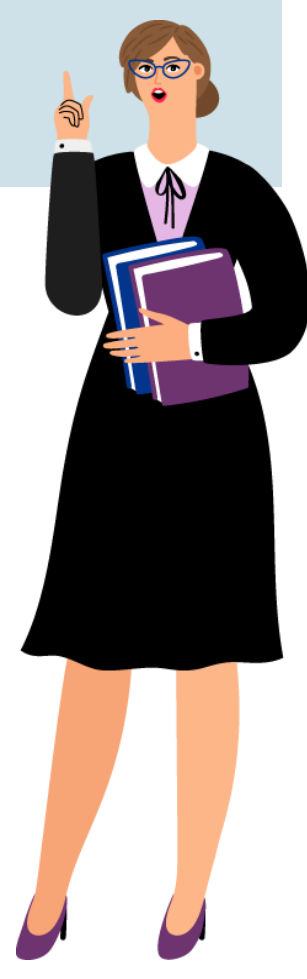

### RESPONSABILITÉS ET DEVOIRS DES AVOCATS

### **VOUS ÊTES UN AVOCAT?**

Il est de votre responsabilité de vous assurer que vos témoins ont le matériel nécessaire pour participer à l'audience à distance et de leur transférer le lien en temps opportun.

Vous devez aussi vous assurer que vos témoins sont familiers avec la technologie qui sera utilisée lors de l'audience numérique.

Vous devez également leur transmettre les règles et directives du Comité en lien avec l'audience à distance, notamment sur le décorum.

Si d'autres types de participants devaient se joindre à l'audience, notamment des interprètes, veuillez vous assurer d'aviser au préalable le greffe du Comité.

Un numéro de téléphone vous sera transmis pour communiquer avec le Comité en cas de problème technique.

Également, il est de votre responsabilité de déterminer un moyen technologique (téléphone, message texte et visioconférence) afin de vous entretenir de façon confidentielle avec votre client.

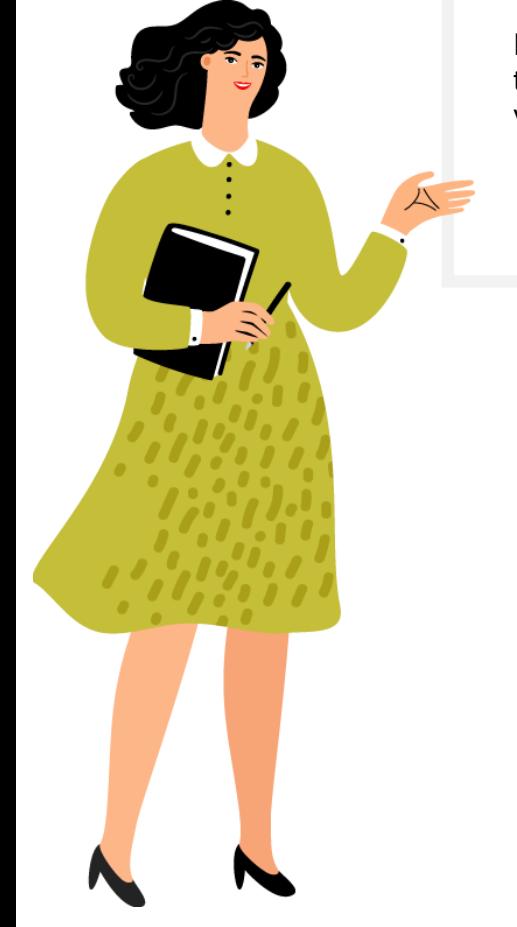

### DÉROULEMENT DE L'AUDIENCE À DISTANCE

### **VOUS ÊTES UNE PARTIE OU UN AVOCAT?**

Vous devez rejoindre la visioconférence 10 minutes avant le début de l'audience par le lien qui vous a été transmis.

Vous serez transféré dans la « salle d'attente virtuelle ». Veuillez patienter jusqu'à ce que le greffier-audiencier vous fasse entrer.

Le greffier-audiencier vous demandera d'activer votre micro et votre caméra et de vous identifier en début d'audience.

Vous devrez aviser votre témoin au moment opportun afin qu'il puisse se joindre à l'audience ou informer le greffier-audiencier afin qu'il admette le témoin qui est dans la « salle d'attente virtuelle ».

Vous pourrez indiquer au greffier-audiencier les pièces que vous souhaitez afficher à l'écran. Informez le greffier-audiencier lorsque le partage d'écran ne sera plus requis.

En cas de suspension de l'audience, vous retournerez alors temporairement dans la « salle d'attente virtuelle ».

### **VOUS ÊTES TÉMOIN?**

Suivant les directives obtenues par l'avocat qui vous a convoqué, rejoindre la visioconférence par le lien qui vous a été transmis.

Vous serez transféré dans la « salle d'attente virtuelle ». Veuillez patienter jusqu'à ce que ce soit rendu à votre tour de témoigner.

Lors de votre témoignage, vous ne pouvez pas vous référer à des notes personnelles ou autres documents, sauf avec l'autorisation du juge administratif.

Au moment de votre témoignage, vous devez être seul dans une pièce. Vous ne pouvez pas communiquer ou être accompagné d'une autre personne, à moins que cela soit autorisé par le Comité.

Il est possible qu'on doive suspendre votre témoignage, vous retournerez alors temporairement dans la « salle d'attente virtuelle».

Une fois votre témoignage terminé, le juge administratif vous libérera et vous invitera à quitter la salle d'audience à distance.

### CONSIDÉRATIONS PRATIQUES

### **LISTE DE VÉRIFICATION POUR LES PARTIES ET AVOCATS**

Les parties doivent avoir accès :

- $\Box$  À la technologie nécessaire à l'audience :
	- Un accès à Internet (haute vitesse de préférence);
	- Un ordinateur muni d'une caméra, d'un microphone et de hautparleurs/écouteurs ou un appareil mobile (tablette ou téléphone intelligent).
- Aux pièces sous format numérique afin de les déposer avant ou pendant l'audience.
- Aux informations nécessaires pour accéder à l'audience :
	- La date et l'heure prévues;
	- Un lien pour consulter ou déposer les pièces;
	- Le lien de visioconférence pour joindre l'audience à distance;
- À un moyen technologique de consultation privée (ex: client/avocat).

Il est de la responsabilité des avocats de s'assurer que leurs **TÉMOINS o**nt :

- Accès à la technologie nécessaire pour participer à l'audience;
- Les informations pour se connecter au moment opportun à l'audience;
- Les présentes directives sur la tenue de l'audience à distance.

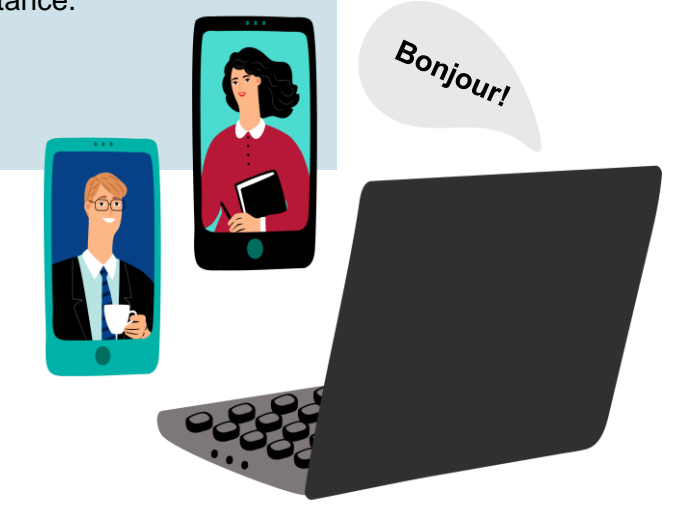

## RÈGLES PRATIQUES RELATIVES À L'AUDIENCE À DISTANCE

Tous les participants doivent respecter l'ensemble des règles suivantes :

### **COMPORTEMENT ET ENVIRONNEMENT**

- Respecter le décorum adopté par le Comité (voir la section Décorum de l'audience à distance);
- Ne pas utiliser les téléphones cellulaires sans l'autorisation du juge administratif et les garder en mode silencieux;
- Accéder à l'audience d'un endroit calme sans arrière-plan virtuel;
- Fermer toute source de son à proximité (ex: radio, autre appareil de télécommunication, etc.).

### **DÉPÔT, CONSULTATION ET AFFICHAGE DES PIÈCES**

- Dépôt et consultation des pièces avant ou pendant l'audience selon les directives du Comité;
- Interdiction de déposer des pièces à même la plateforme de Microsoft Teams;
- Affichage des pièces par le Comité grâce au partage d'écran;
- **Interdiction d'utiliser la fonction de** partage d'écran sans l'autorisation du juge administratif.

### **MICRO ET CAMÉRA**

- Votre caméra doit être activée afin que le juge administratif puisse vous voir pendant toute la durée de l'audience;
- Votre caméra doit être positionnée afin que le tribunal puisse vous voir clairement, en particulier votre visage et vos mains si possible;
- Votre micro doit être désactivé lorsque vous ne prenez pas la parole;
- Vous ne devez pas vous éloigner de l'écran ni éteindre votre caméra sans l'autorisation du juge administratif.

### **ENREGISTREMENT DES AUDIENCES**

- L'enregistrement audio se fera selon le mode habituel du Comité (Voxlog);
- Il est interdit d'enregistrer ou de faire des captures d'écran.

## DÉCORUM DE L'AUDIENCE À DISTANCE

En tant que participant à une audience à distance, vous devez respecter le décorum suivant :

**Les audiences tenues par visioconférence sont des audiences au même titre que celles tenues en personne en salle d'audience. Le décorum du Comité doit être maintenu lors de l'audience à distance**.

#### **RÈGLES DE PRATIQUE**

Afin d'assurer le bon déroulement de l'audience, le *Règlement sur la preuve, la procédure et la pratique du Comité de déontologie policière* (RLRQ, c. P-13.1, r. 2.1) demeure applicable avec les adaptations nécessaires.

#### **TENUE VESTIMENTAIRE**

Toute personne participant à l'audience doit être convenablement vêtue.

#### **LIEU ET ENVIRONNEMENT DE TRAVAIL**

 Il est tenu d'assurer un environnement exempt de bruit inopportun et favorable à la sérénité de l'audience.

#### **COLLABORATION, RESPECT ET FLEXIBILITÉ**

- Les audiences à distance nécessitent civilité, professionnalisme, coopération, communication et collaboration entre les différents intervenants lors du déroulement de l'audience.
- Les intervenants doivent s'assurer d'avoir un bon ton, un bon débit et de respecter l'ordre de présentation.
- Les parties devraient être disposées à s'adapter et à coopérer à la préparation et à la conduite d'audiences à distance pour parvenir à la procédure la plus juste et efficace.

# DÉCORUM DE L'AUDIENCE À DISTANCE

#### **ACCÈS À LA TECHNOLOGIE**

- Afin d'assurer un déroulement efficient, les intervenants devraient préalablement à l'audience à distance se familiariser avec la technologie utilisée.
- Lorsqu'il n'est pas possible d'accéder aux technologies requises, les intervenants devraient soulever la question au greffe du Comité, dès que possible.

#### **CONNEXION À L'AUDIENCE**

 Tous les participants à l'audience à distance (à l'exception des témoins exclus) devraient se joindre à l'audience avant le juge administratif.

#### **INTÉGRITÉ DES TÉMOIGNAGES**

 Les témoins devraient être seuls dans une pièce avec les portes fermées. Ils devraient faire tous les efforts raisonnables pour prévenir les interruptions ou les distractions pendant la durée de leur témoignage.

#### **RESTRICTIONS**

 Les restrictions habituelles de manger et de boire dans une salle d'audience s'appliquent. Les parties peuvent donc avoir de l'eau, mais rien d'autre, à moins que le juge administratif ne le permette.

#### **FLEXIBILITÉ**

 En cas de difficultés techniques ou autres défis, les participants doivent démontrer de la flexibilité et de l'ouverture.

# AVANT D'ACCÉDER À UNE AUDIENCE

Avant de rejoindre une audience, il importe de vérifier certains éléments.

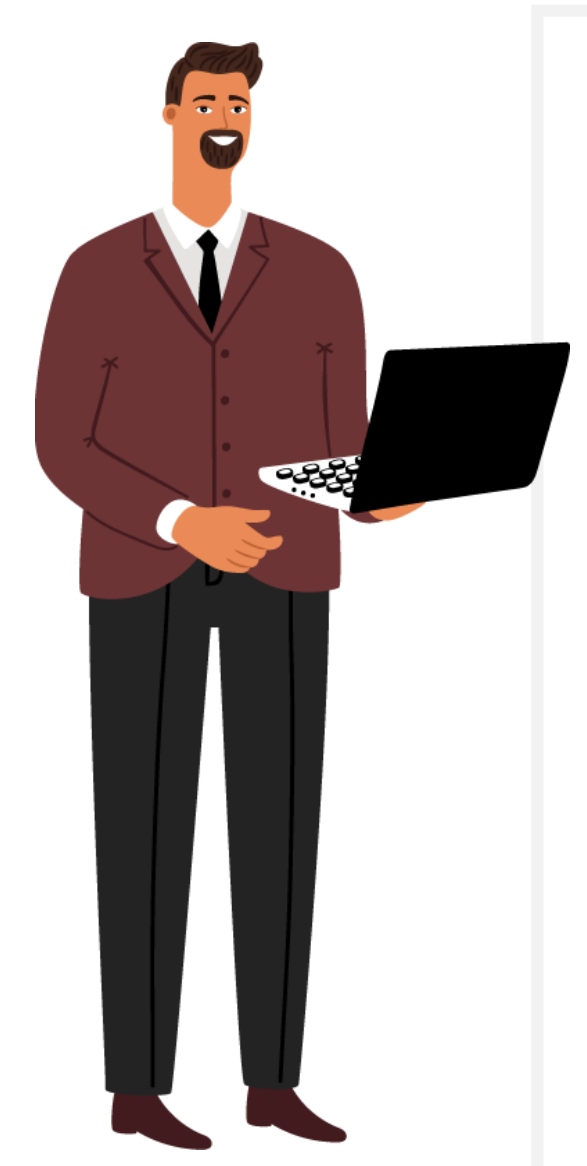

### **VOICI QUELQUES CONSEILS :**

- 1. Ouvrir l'ordinateur ou l'appareil mobile afin d'éviter que des mises à jour démarrent en cours d'audience.
- 2. S'assurer que les appareils sont complètement chargés.
- 3. Fermer les applications inutilisées afin de maximiser la performance de l'ordinateur ou de l'appareil mobile.
- 4. Joindre la salle d'audience virtuelle 10 minutes avant le début de l'audience.
- 5. Vérifier que la caméra et le micro fonctionnent préalablement à l'audience.
- 6. Privilégier un endroit calme où vous ne serez pas dérangé lors de l'audience.
- 7. Accéder à l'audience sans arrière-plan virtuel.
- 8. S'assurer que le support de l'appareil est stable et diffuse une image à la hauteur des yeux.
- 9. Lors de votre première connexion à la plateforme de visioconférence, vous identifier en indiquant votre nom au complet.
- 10. Choisir un affichage vous permettant de voir l'ensemble des intervenants de l'audience ou, à défaut, le juge administratif.

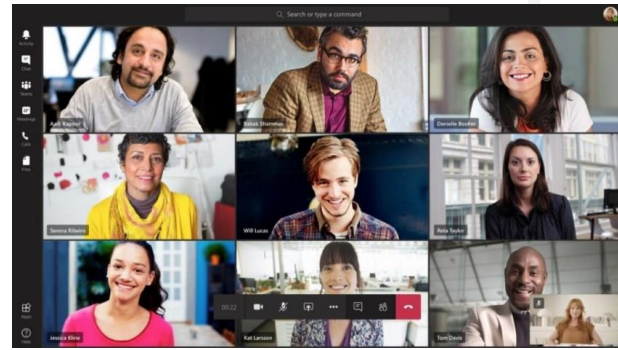

### GUIDE DE L'APPLICATION DE VISIOCONFÉRENCE POUR LES PARTICIPANTS EXTERNES

Un guide abordant les principales fonctionnalités de l'application de visioconférence pertinentes à la participation à une audience à distance vous sera transmis. Il s'adresse au participant externe (partie, avocat et témoin).

Ce guide a été préparé à partir des expériences et pratiques des auteurs, de la littérature émanant de projets semblables ailleurs au Canada et des informations publiées par différents fournisseurs de technologies et outils spécifiques.

Les utilisations décrites, les fonctionnalités mises de l'avant et les paramètres proposés le sont à titre indicatif uniquement et basés sur l'expérience et la pratique des auteurs ou la littérature disponible. Chaque tribunal qui voudrait s'inspirer de ce guide aura la responsabilité de l'adapter à ses besoins d'affaires et à ses exigences de sécurité.

Le Tribunal administratif des marchés financiers et l'équipe de projet VTTA ne sauraient être tenus responsables des choix effectués et des solutions implantées par les organisations.

L'équipe de projet VTTA est dirigée par le TMF et formée d'un membre du MJQ qui agit comme conseiller stratégique et d'un consultant expert externe Lafortune Technologies.

Le Comité de déontologie policière a procédé à des modifications au document préparé par l'équipe de projet VTTA afin de l'adapter à ses pratiques.